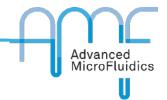

This procedure is valid for the following AMF products:

- P100-L: LSPone laboratory syringe pump
- P100-O: OEM syringe pump
- P201-O: OEM rotary valve, fast

For other products, please contact us directly.

#### REQUIRED HARDWARE

- AMF module (LSPone, SPM or RVM-FS)
- Computer
- Mini-USB cable
- Power cord

### **REQUIRED SOFTWARE**

- LSPoneQuick
- Firmware file -> .bin

You can find the latest versions for these on the downloads page of our website.

#### **UPDATE PROCEDURE**

- 1. Install LSPoneQuick
- 2. Open LSPoneQuick

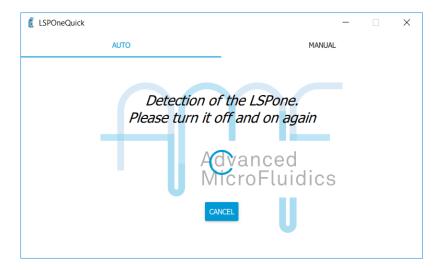

- 3. Connect your module
  - a. If automatically detected, the full page opens up.
  - b. If not, click on "Manual" then select the COM port.

V1.0 1 of 4

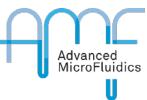

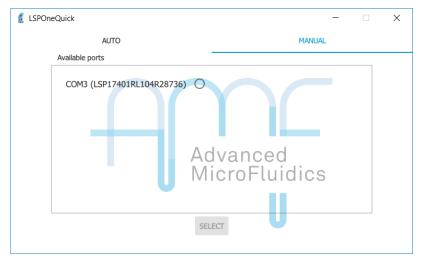

4. Go to the settings page

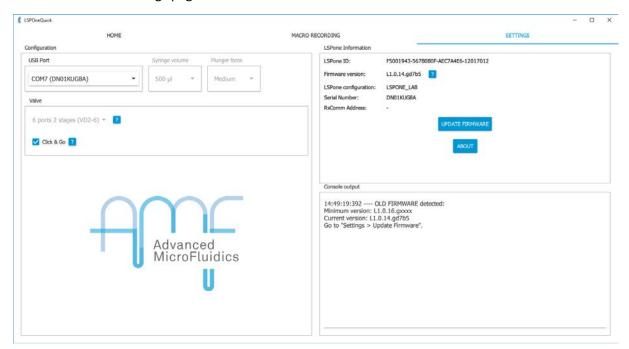

5. Click on "update firmware"

V1.0 2 of 4

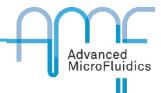

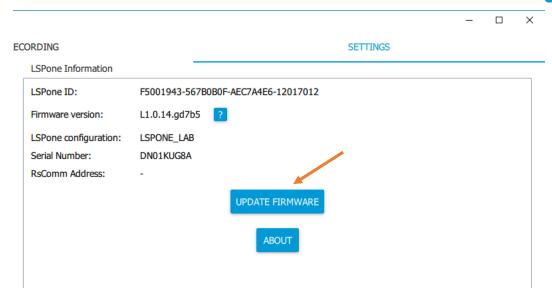

6. Choose the correct .bin for your module

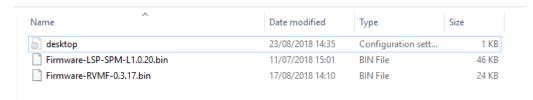

7. DO NOT DISCONNECT MODULE OR CLOSE LSPONEQUICK DURING FIRMWARE UPDATE Otherwise you may not be able to use your module anymore and may need to send it back to us...

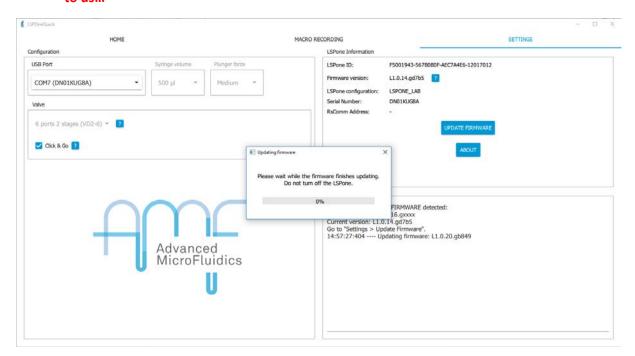

V1.0 3 of 4

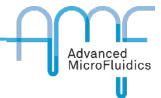

- **8.** If you get the error "Error encountered while updating firmware: Too many synchronisation request", please try again. After 3 unsuccessful tries, please contact us.
- 9. Module should reinitialise after successful update

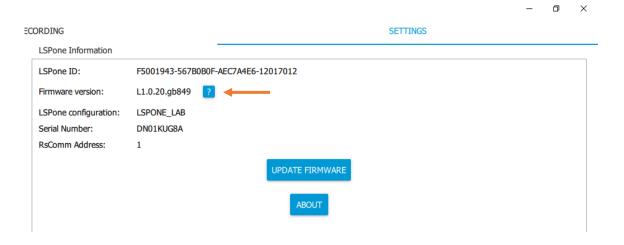

V1.0 4 of 4